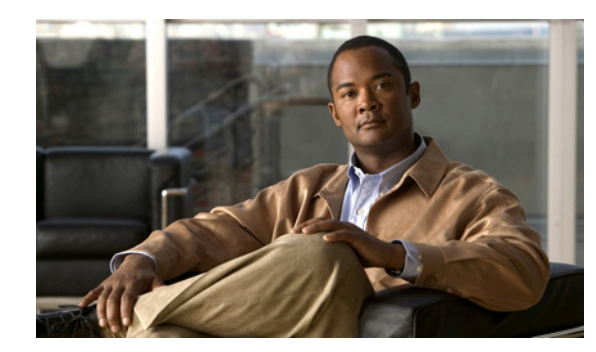

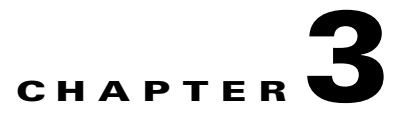

# **Using the CMP**

This chapter explains how to use the Connectivity Management Processor (CMP) to monitor the supervisor module control processor (CP) on the active Supervisor 1 module and to reboot the CP or Cisco NX-OS switch. It also explains how you can reboot the CMP from the CP or the CMP.

This chapter includes the following sections:

- [Monitoring the CP, page 3-2](#page-1-0)
- **•** [Rebooting the CP, page 3-2](#page-1-1)
- **•** [Rebooting the Entire Cisco NX-OS Device from the CMP, page 3-3](#page-2-1)
- **•** [Rebooting the CMP from the CP, page 3-3](#page-2-0)
- **•** [Rebooting the CMP from the CMP, page 3-3](#page-2-2)
- **•** [Rebooting the System, page 3-4](#page-3-0)

## <span id="page-1-0"></span>**Monitoring the CP**

You can monitor the CP from the CMP.

To monitor the supervisor module CP, use the following optional commands:

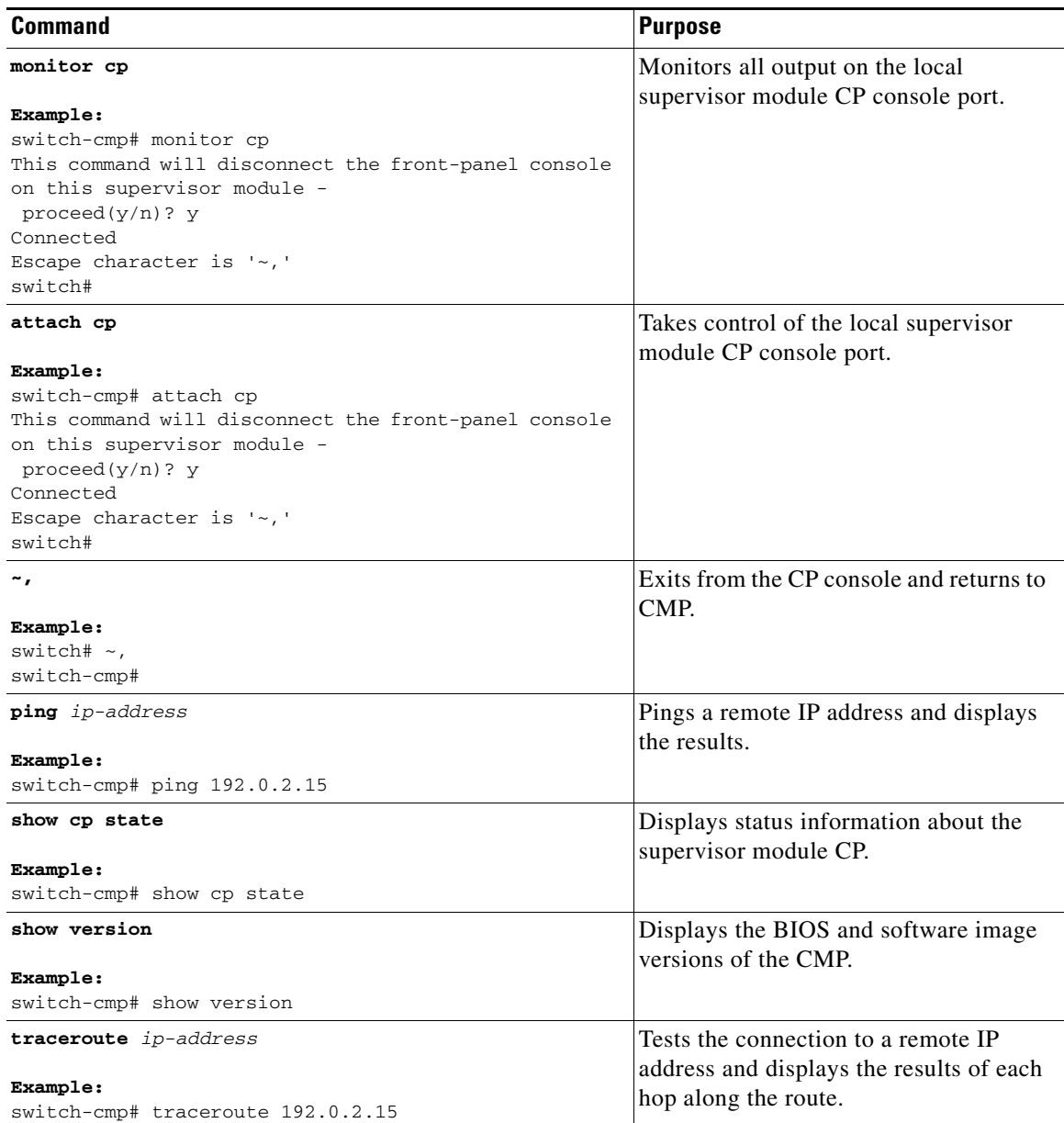

## <span id="page-1-1"></span>**Rebooting the CP**

You can reboot the CP from the CMP.

To reboot the supervisor module CP from the CMP, use the following command:

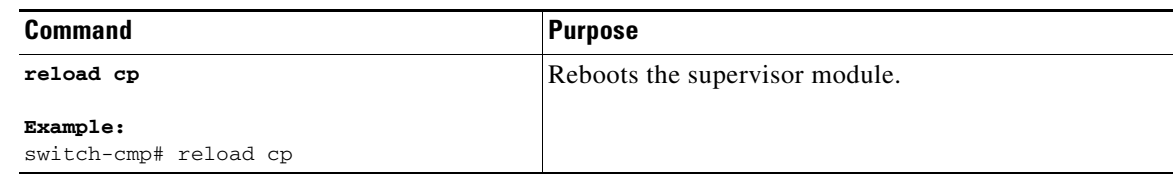

 $\mathscr{P}$ 

**Note** If you reboot a supervisor module from the Cisco NX-OS command-line interface (CLI) on the CP, the CMP also reboots. Use the **reload soft** command to reboot only the supervisor module CP and not the CMP.

### <span id="page-2-1"></span>**Rebooting the Entire Cisco NX-OS Device from the CMP**

To reboot the entire Cisco NX-OS device from the CMP, use the following command:

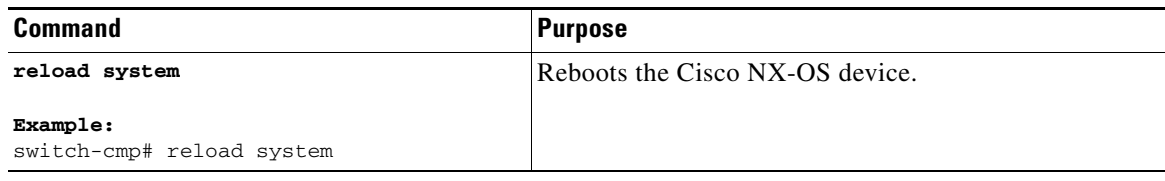

#### <span id="page-2-0"></span>**Rebooting the CMP from the CP**

You can reboot the CMP from the CP.

To reboot the CMP from Cisco NX-OS on the supervisor module CP, use the following command:

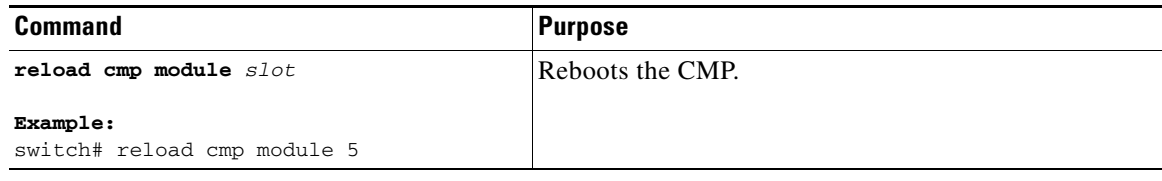

#### <span id="page-2-2"></span>**Rebooting the CMP from the CMP**

You can reboot the CMP from the CP.

To reboot the CMP from the CMP, use the following command:

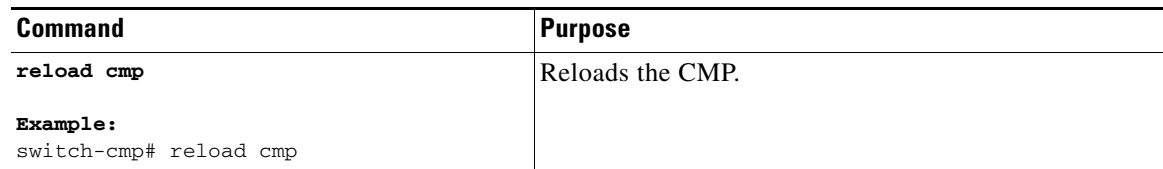

### <span id="page-3-0"></span>**Rebooting the System**

You can reboot the system from the CMP on the active supervisor module while keeping the CMP session active by using the **reload soft** command. In addition, this command allows you to reset the active CP, power cycle the standby CP, and power cycle the modules.

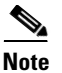

**Note** To reload the complete system, including the CMPs, use the **reload system** command from the CMP.

To reboot the system, use the following command:

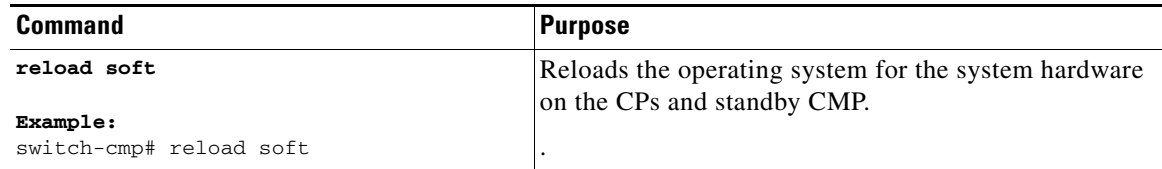